## **PROBLEMAS DOS TRÊS RESERVATÓRIOS**

Considere o seguinte sistema de reservatórios e tubos:

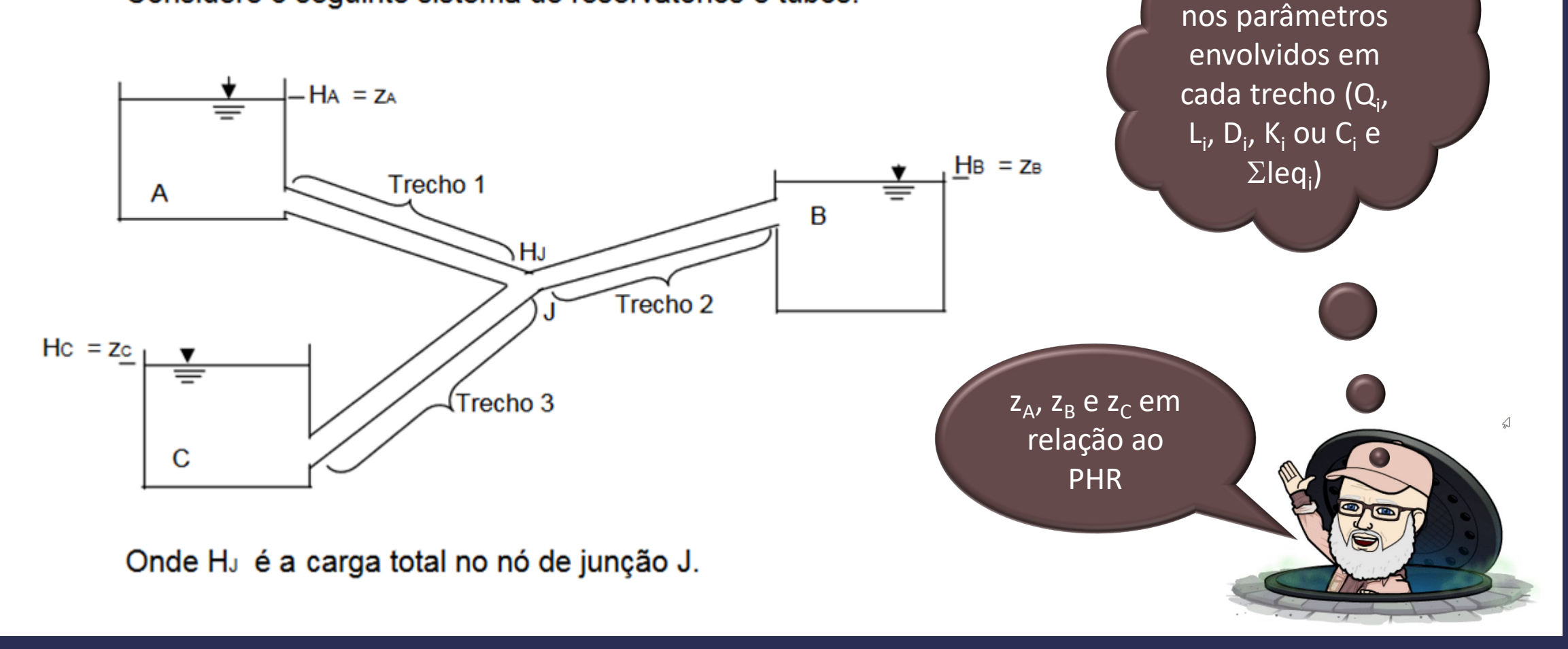

Agora é pensar

**O reservatório mais alto é sempre ABASTECEDOR e o mais baixo RECEPTOR, mas o(s) intermediário(s) dependerá(ão) da**  comparação da carga total no nó J (H<sub>J</sub>) com a **carga total dele(s), no caso apresentado**  seria a carga total em B (H<sub>B</sub>)

**MII** 

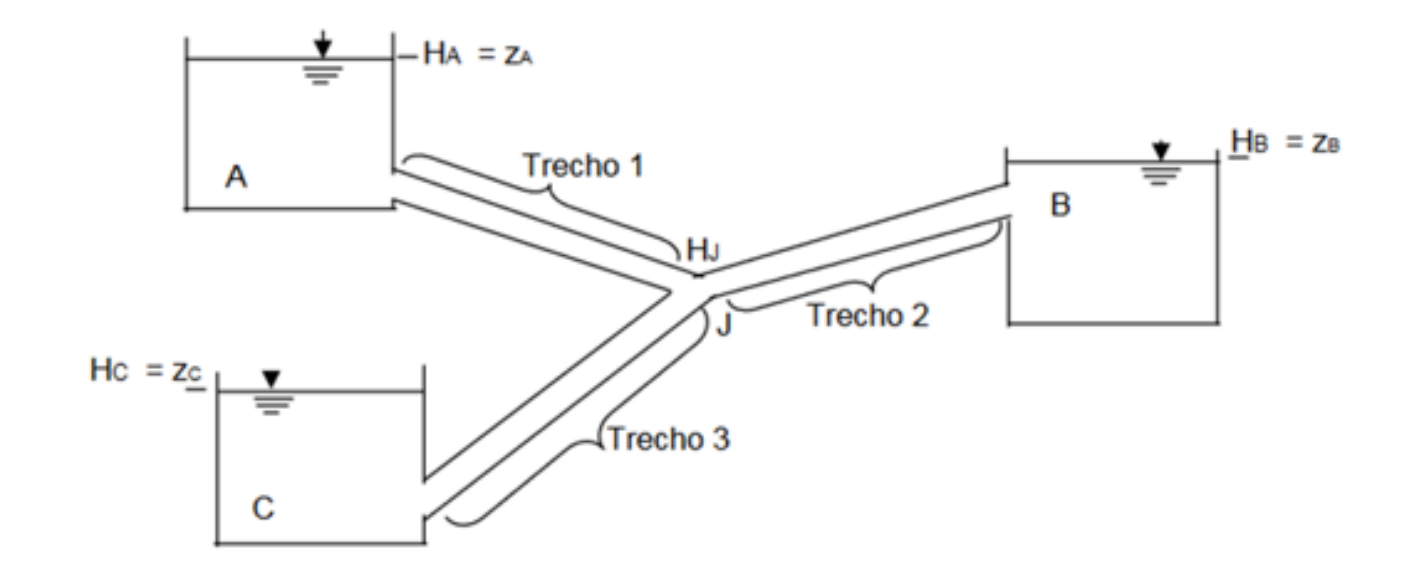

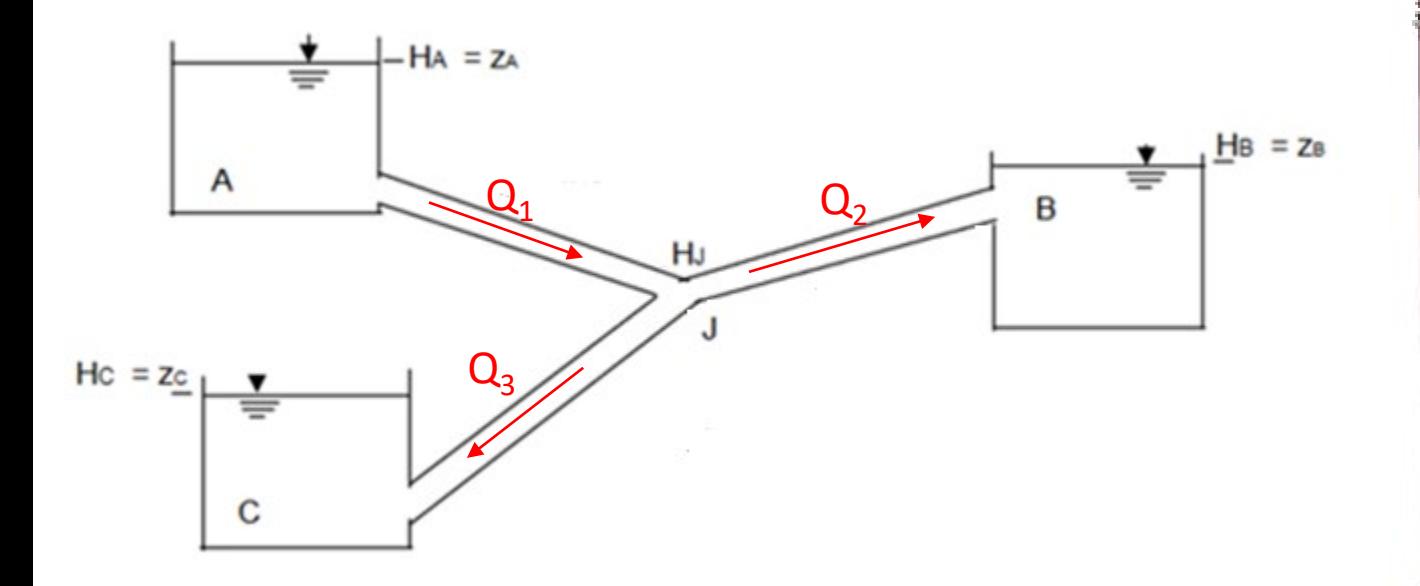

Caso 1:  $H<sub>j</sub>$  >  $H<sub>B</sub>$ , neste caso o reservatório B é **RECEPTOR, portanto:** 

 $Q_1 = Q_2 + Q_3$ 

**Caso 2: H <sup>J</sup> = H B, neste caso o reservatório B não é nem RECEPTOR, nem ABASTECEDOR, já que não há escoamento para B, portanto: Q <sup>2</sup> = 0 e**  $Q_1 = Q_3$ 

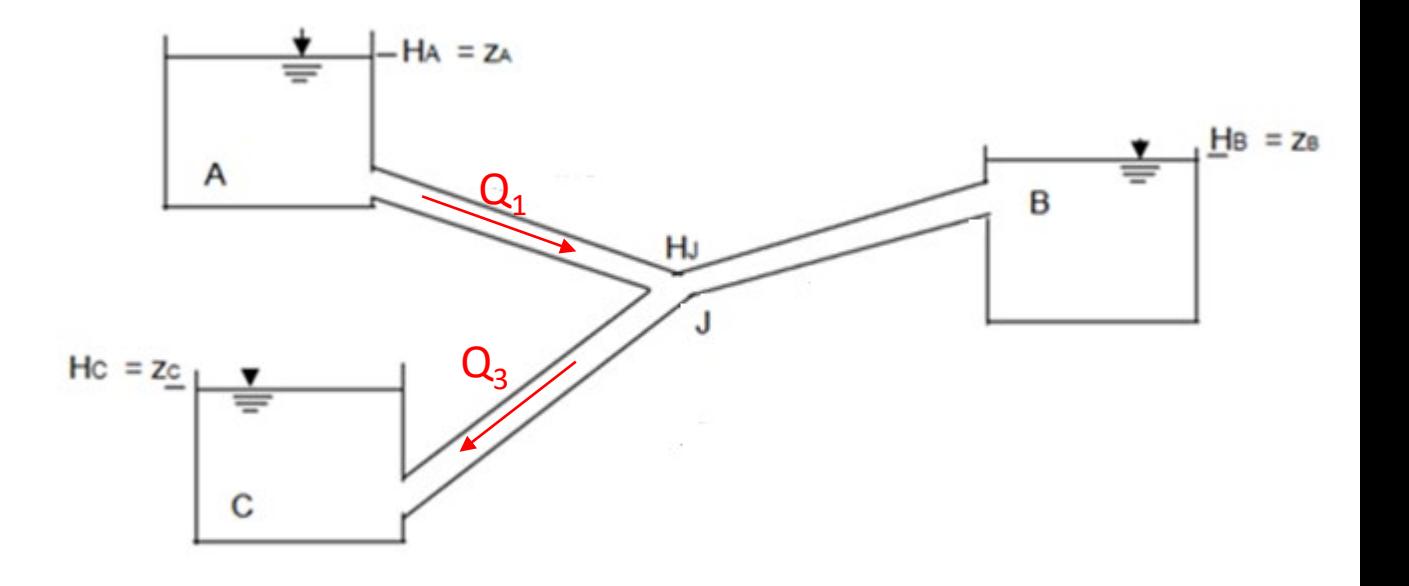

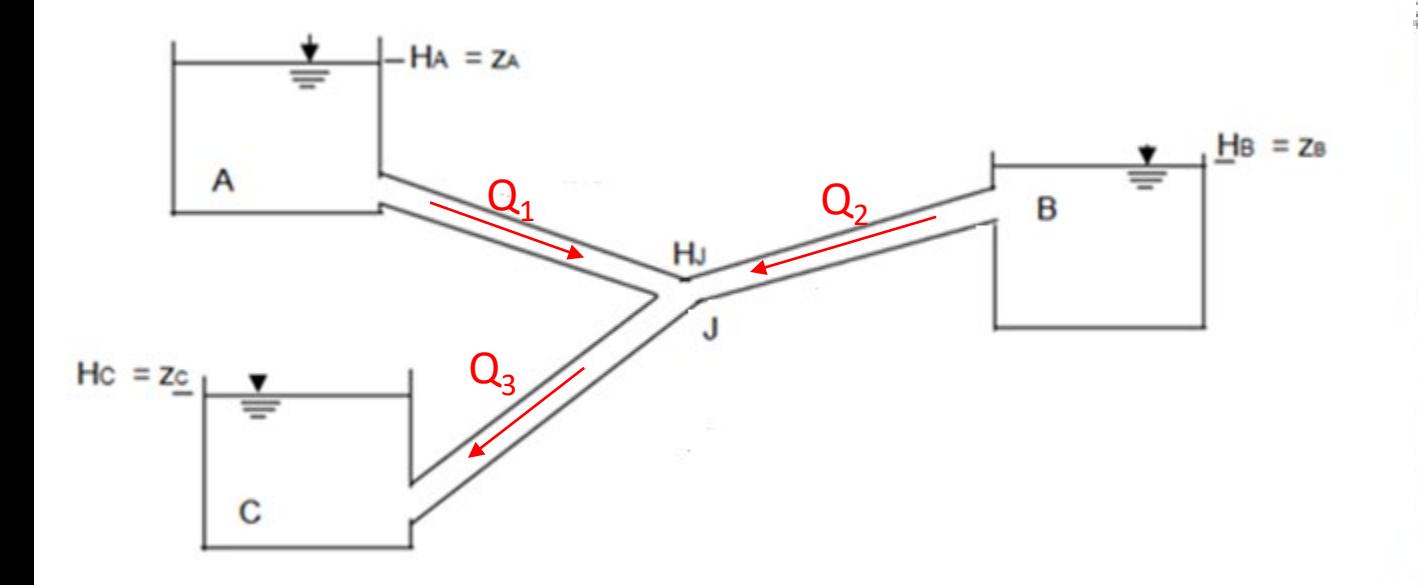

Caso 3:  $H<sub>j</sub>$  <  $H<sub>B</sub>$ , neste caso o reservatório B é **ABASTECEDOR,** portanto:

 $Q_3 = Q_1 + Q_2$ 

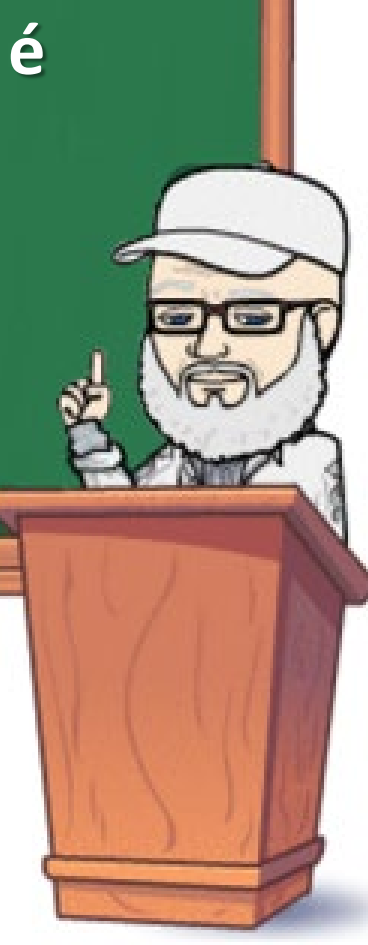

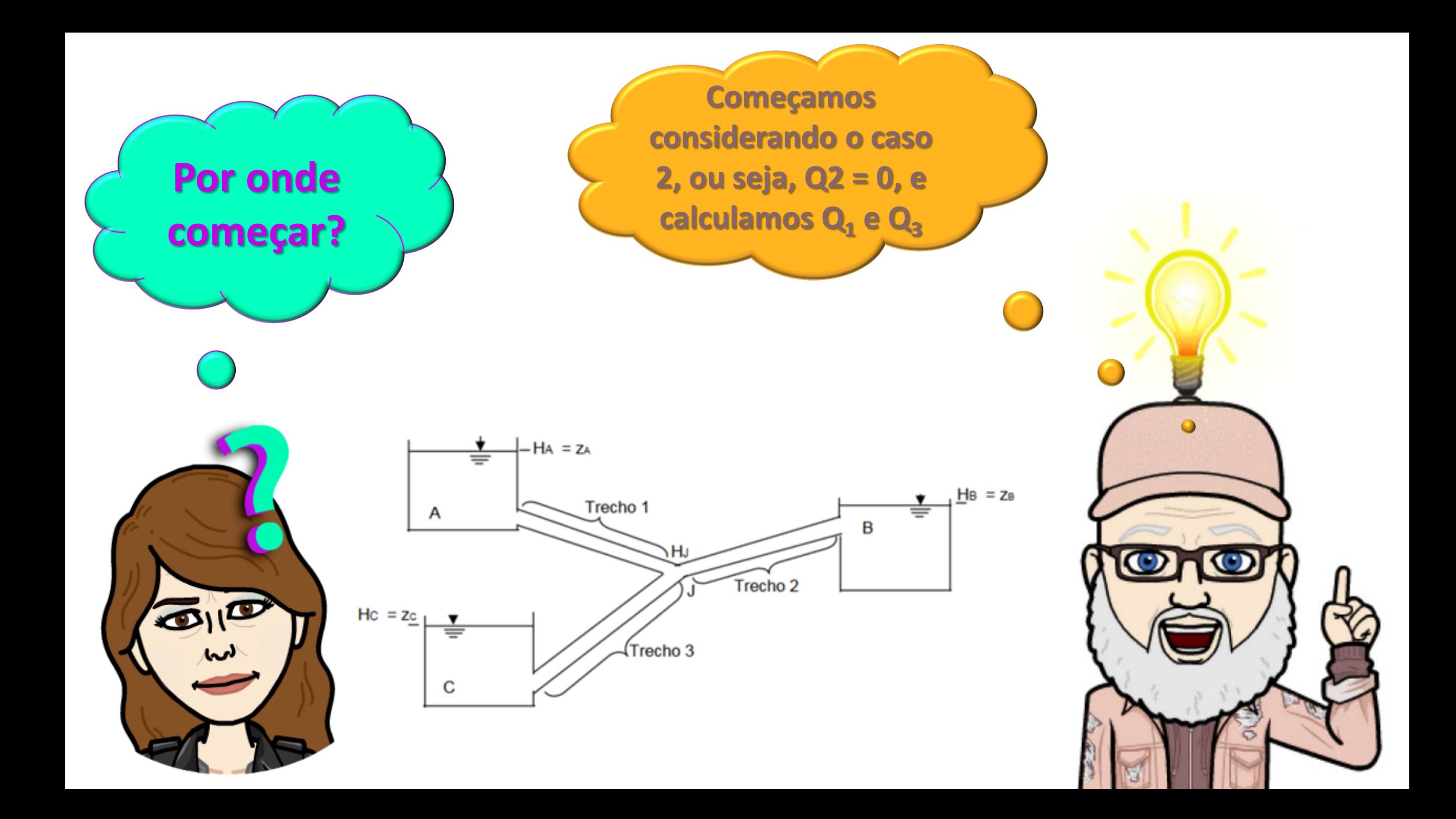

**IMPORTANTE**

**Para a soluções de problemas reais com vazões máximas é comum se ter o escoamento turbulento na região do hidraulicamente rugoso, ou seja, região onde o coeficiente de perda de carga distribuída fica constante, portanto independe da vazão, dependendo exclusivamente da rugosidade relativa, ou seja, do material do conduto.**

> Nesta região o coeficiente de perda de carga distribuída é calculado pela fórmula de Karman & Prandtl:

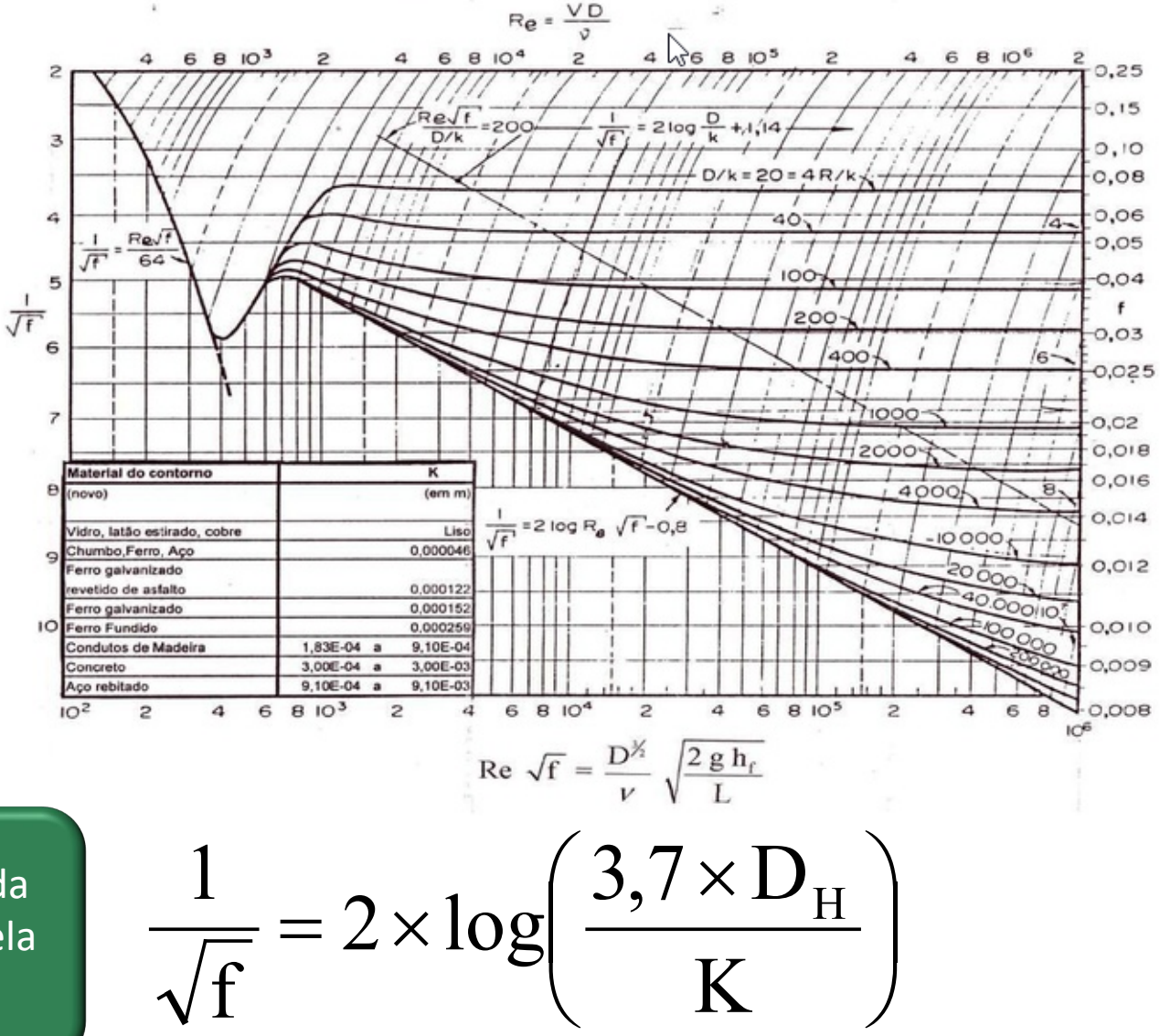

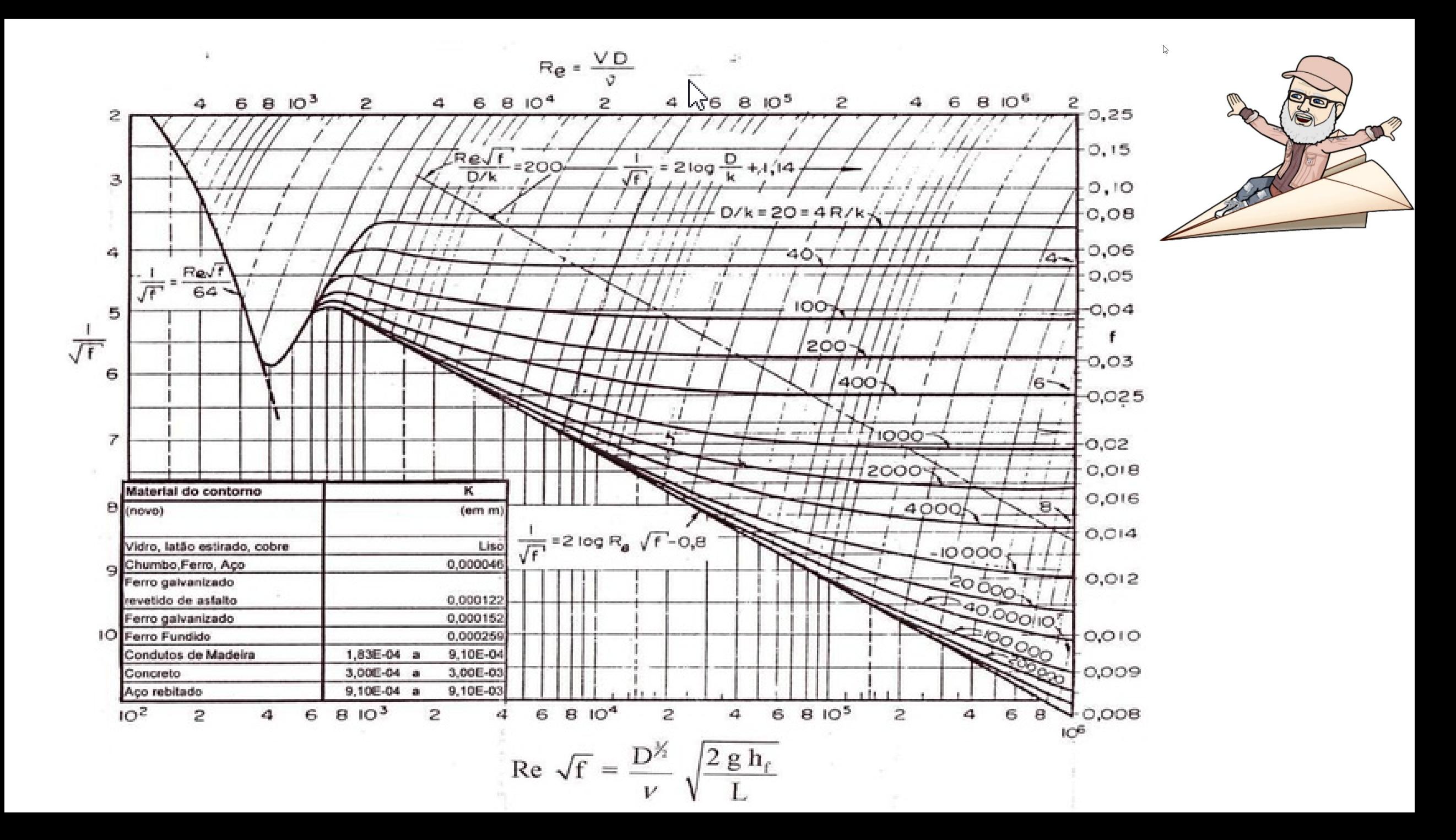

**Vamos considerar o seguinte problema dos três reservatórios:**

**Se os tubos são feitos de concreto (k = 0,6 mm) e a temperatura d´água é 200C, calcule a vazão em cada tubo.**

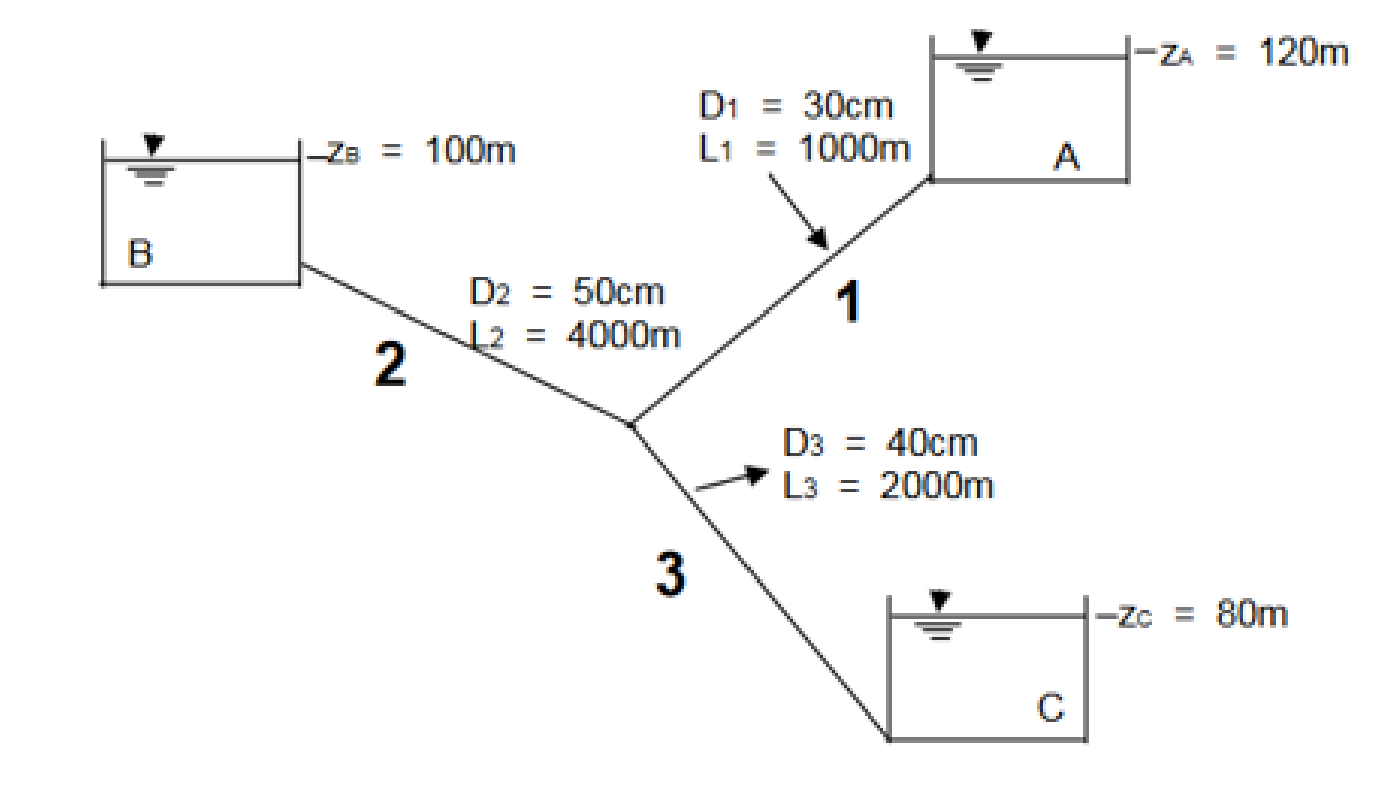

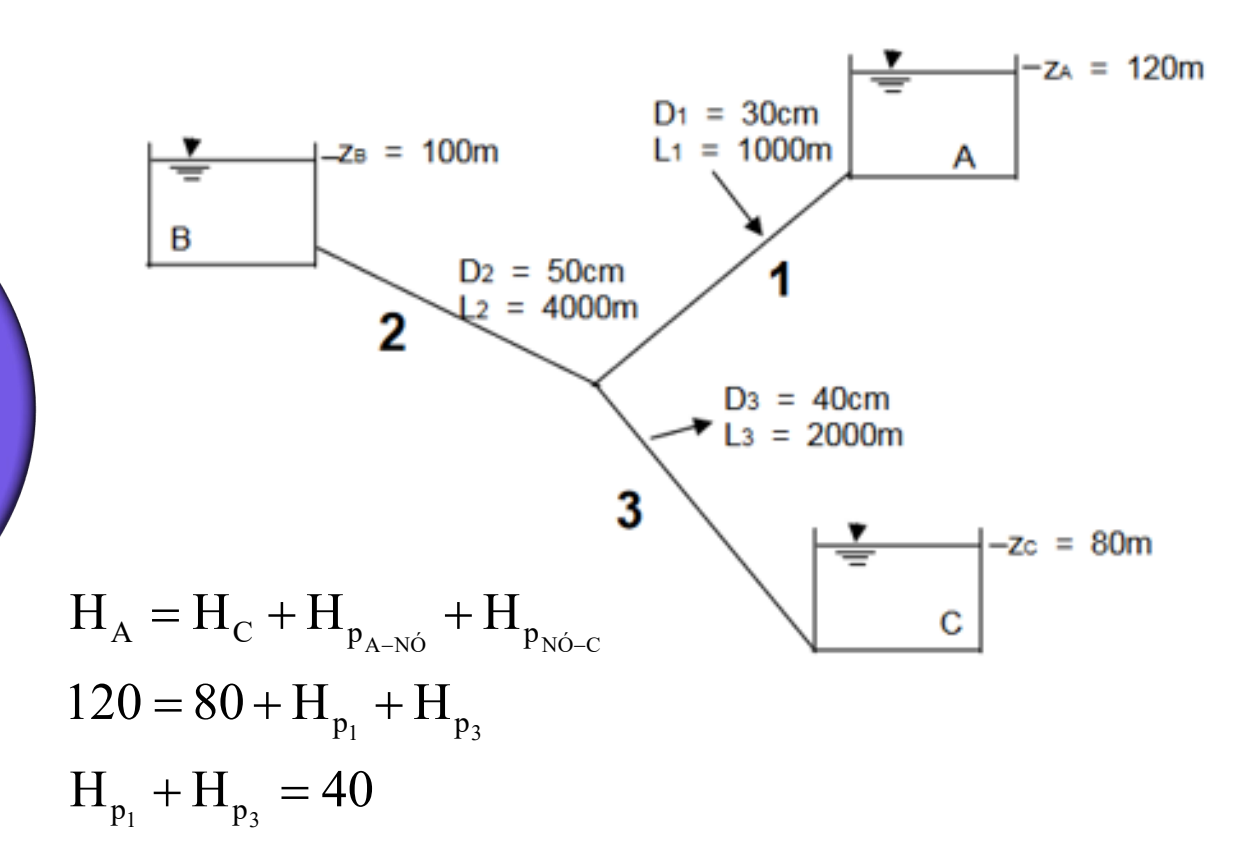

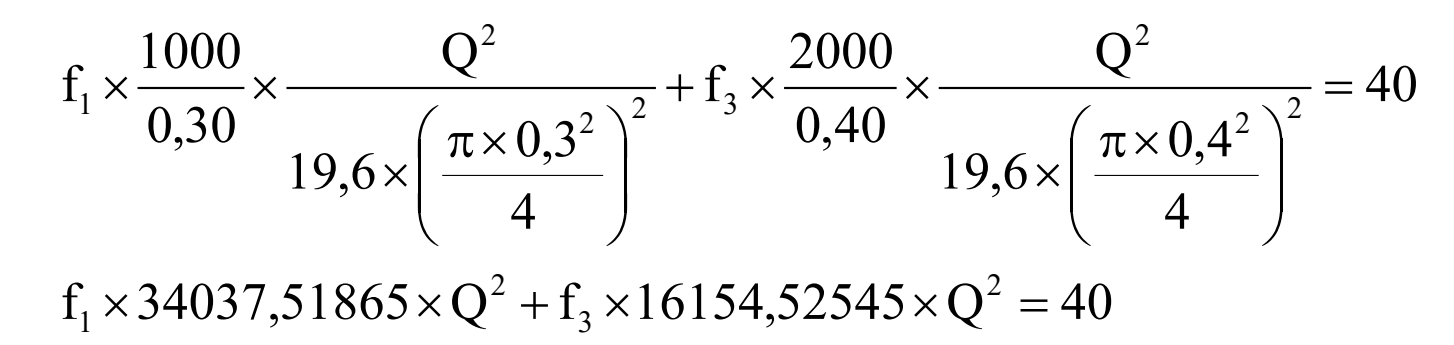

**Considerando Q<sub>2</sub> = 0, portanto**  $Q_1 = Q_3 = Q_8$ **aplicando a equação da energia do nível do reservatório A ao nível do reservatório C, resulta:**

Vou calcular as perdas com a fórmula universal!

 $\bullet$ 

 $\frac{1}{\sqrt{f_1}} = 2 \times \log \left( \frac{3.7 \times 300}{0.6} \right)$ 1  $\overline{\phantom{a}}$  $\int$  $\left(\frac{3,7\times300}{2,6}\right)$  $\setminus$  $\left(3,7\times\right)$  $= 2 \times$ 

**Calculando os coeficientes de perda de carga distribuída nos trechos 1 e 3 e determinando a vazão**

∴  $f_1 \cong 0,023420495$ 

 $\frac{1}{f_3} = 2 \times \log \left( \frac{3.7 \times 400}{0.6} \right)$ 3  $\overline{\phantom{a}}$  $\int$  $\left(\frac{3,7\times400}{2,60}\right)$  $\setminus$  $\left(3,7\times\right)$  $= 2 \times$ 

 $f_3 \approx 0,021727013$ 

$$
f_1 \times 34037,51865 \times Q^2 + f_3 \times 16154,52545 \times Q^2 = 40
$$
  
797,1755613 \times Q^2 + 350,9895933 \times Q^2 = 40  
Q \approx 0,186649922 \frac{m^3}{s}

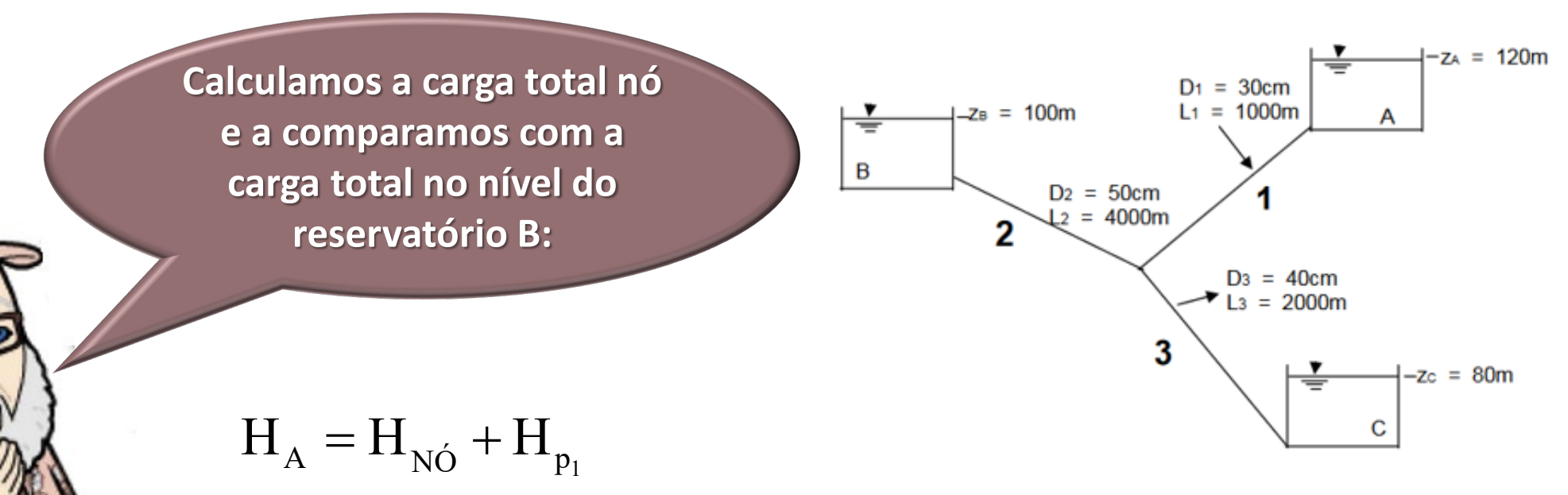

 $H_{\rm N\acute{o}} \cong 92,22784364 \,\rm m$  $120 = H<sub>NO</sub> + 797,1755613 \times 0,186649922^2$  $=$  H<sub>NÓ</sub> + 797,1755613 $\times$ 

**Como a carga total do nó é diferente da carga total em B, já**  concluímos que Q<sub>2</sub> é diferente de zero e como H<sub>NÓ</sub> < H<sub>B</sub>, **constamos que o reservatório B é ABASTECEDOR, portanto estamos no caso 3**

$$
\frac{1}{100}
$$
  
\n
$$
\frac{1}{100}
$$
  
\n
$$
\frac{1}{100}
$$
  
\n
$$
\frac{1}{100}
$$
  
\n
$$
\frac{1}{100}
$$
  
\n
$$
\frac{1}{100}
$$
  
\n
$$
\frac{1}{100}
$$
  
\n
$$
\frac{1}{100}
$$
  
\n
$$
\frac{1}{100}
$$
  
\n
$$
\frac{1}{100}
$$
  
\n
$$
\frac{1}{100}
$$
  
\n
$$
\frac{1}{100}
$$
  
\n
$$
\frac{1}{100}
$$
  
\n
$$
\frac{1}{100}
$$
  
\n
$$
\frac{1}{100}
$$
  
\n
$$
\frac{1}{100}
$$
  
\n
$$
\frac{1}{100}
$$
  
\n
$$
\frac{1}{100}
$$
  
\n
$$
\frac{1}{100}
$$
  
\n
$$
\frac{1}{100}
$$
  
\n
$$
\frac{1}{100}
$$
  
\n
$$
\frac{1}{100}
$$
  
\n
$$
\frac{1}{100}
$$
  
\n
$$
\frac{1}{100}
$$
  
\n
$$
\frac{1}{100}
$$
  
\n
$$
\frac{1}{100}
$$
  
\n
$$
\frac{1}{100}
$$
  
\n
$$
\frac{1}{100}
$$
  
\n
$$
\frac{1}{100}
$$
  
\n
$$
\frac{1}{100}
$$
  
\n
$$
\frac{1}{100}
$$
  
\n
$$
\frac{1}{100}
$$
  
\n
$$
\frac{1}{100}
$$
  
\n
$$
\frac{1}{100}
$$
  
\n
$$
\frac{1}{100}
$$
  
\n
$$
\frac{1}{100}
$$
  
\n
$$
\frac{1}{100}
$$
  
\n
$$
\frac{1}{100}
$$
  
\n
$$
\frac{1}{100}
$$
  
\n
$$
\frac{1}{100}
$$
  
\n<math display="block</math>

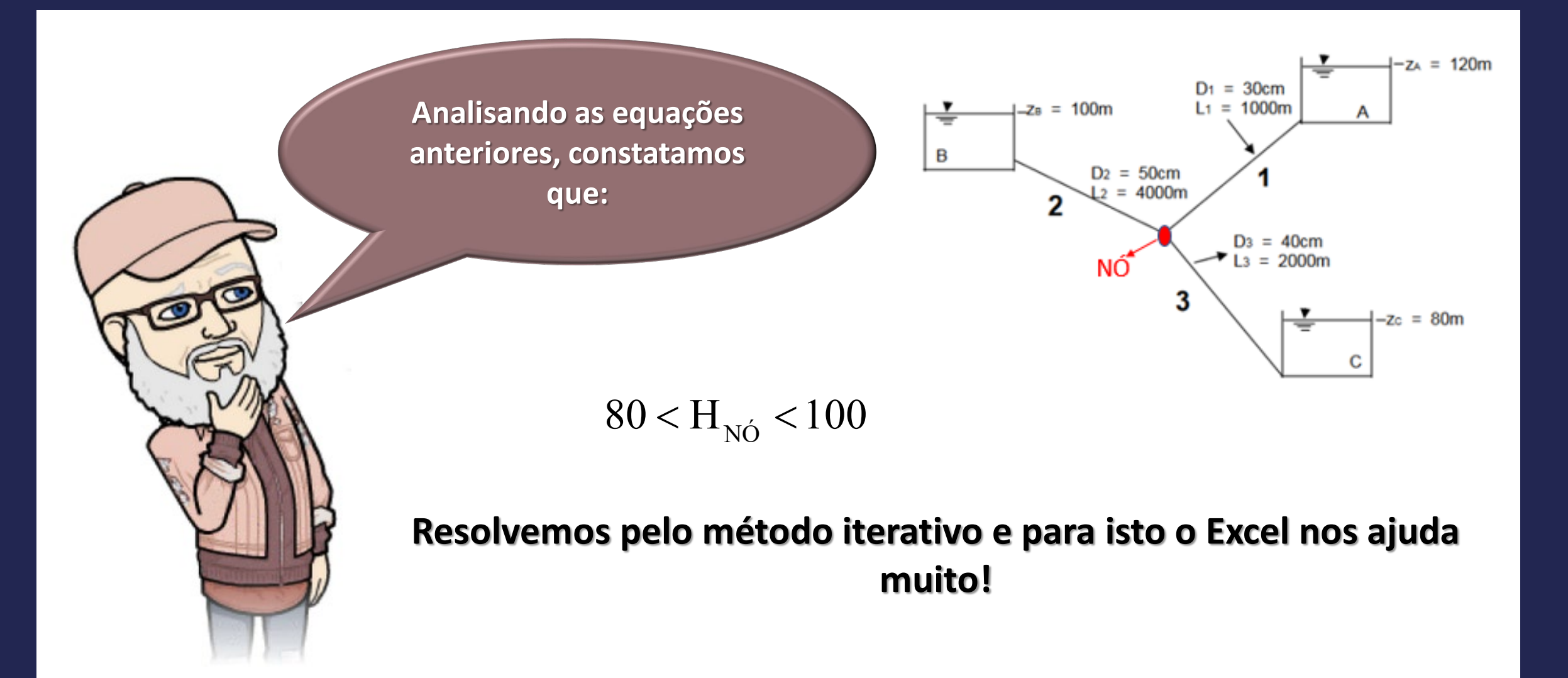

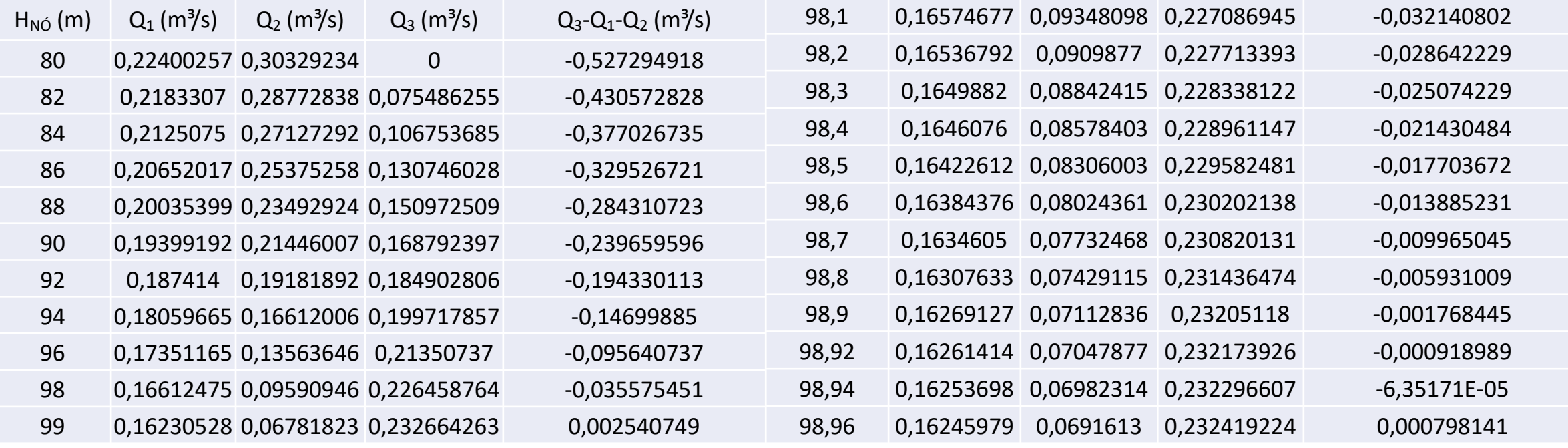

98,9402 0,16253621 0,06981655 0,232297834 -5,49315E-05 98,9404 0,16253544 0,06980997 0,23229906 -4,63452E-05 98,9406 0,16253467 0,06980338 0,232300287 -3,77583E-05 98,9408 0,1625339 0,06979679 0,232301513 -2,91707E-05 98,941 0,16253312 0,0697902 0,23230274 -2,05826E-05 98,942 0,16252927 0,06975724 0,232308872 2,23674E-05 98,9412 0,16253235 0,06978361 0,232303966 -1,19938E-05 98,9414 0,16253158 0,06977702 0,232305193 -3,40446E-06 98,9416 0,16253081 0,06977042 0,232306419 5,18554E-06 98,94142 0,1625315 0,06977636 0,232305315 -2,54549E-06 98,94144 0,16253143 0,0697757 0,232305438 -1,68651E-06 98,94146 0,16253135 0,06977504 0,232305561 -8,27524E-07 98,94148 0,16253127 0,06977438 0,232305683 3,14664E-08

**Primeiras respostas:**   $Q_1$  = 0,163 m<sup>3</sup>/s;  $Q_2$  = 0,0698 m<sup>3</sup>/s e  $Q_3 = 0.232 \text{ m}^3\text{/s}$ 

**Com as vazões obtidas deveríamos obter os coeficientes de perda de carga distribuída e havendo muito diferença dos valores trabalhados, deveríamos refazer o problema com estes valores.**

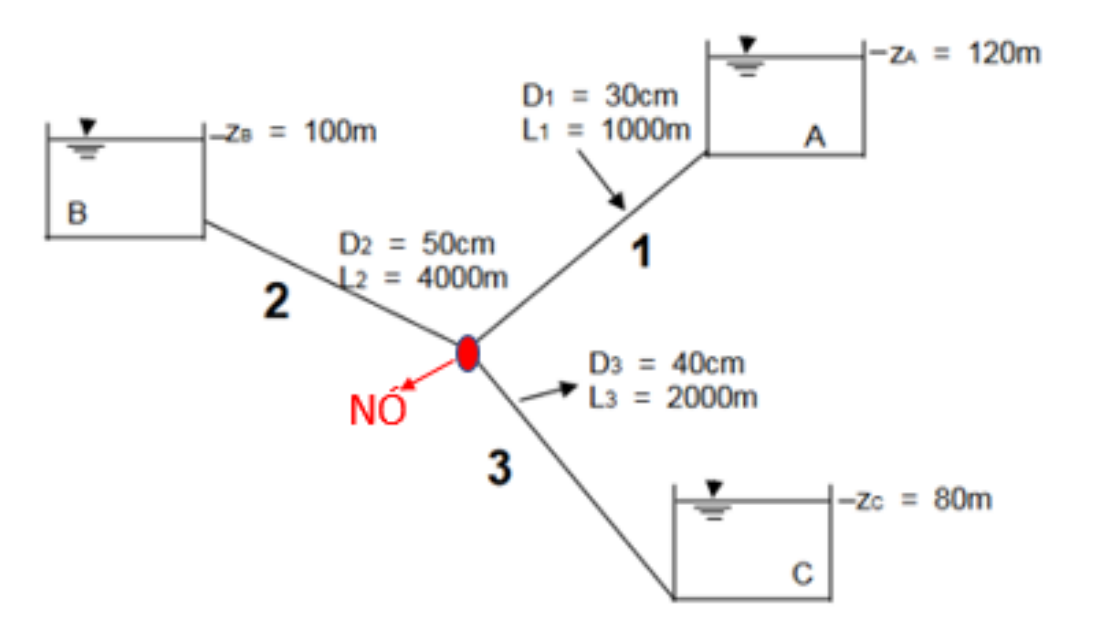

**Consideramos mais este problema dos três reservatórios:**

**Se os tubos são feitos de concreto (k = 0,05 mm) e a temperatura d´água é 200C, calcule a vazão em cada tubo.**

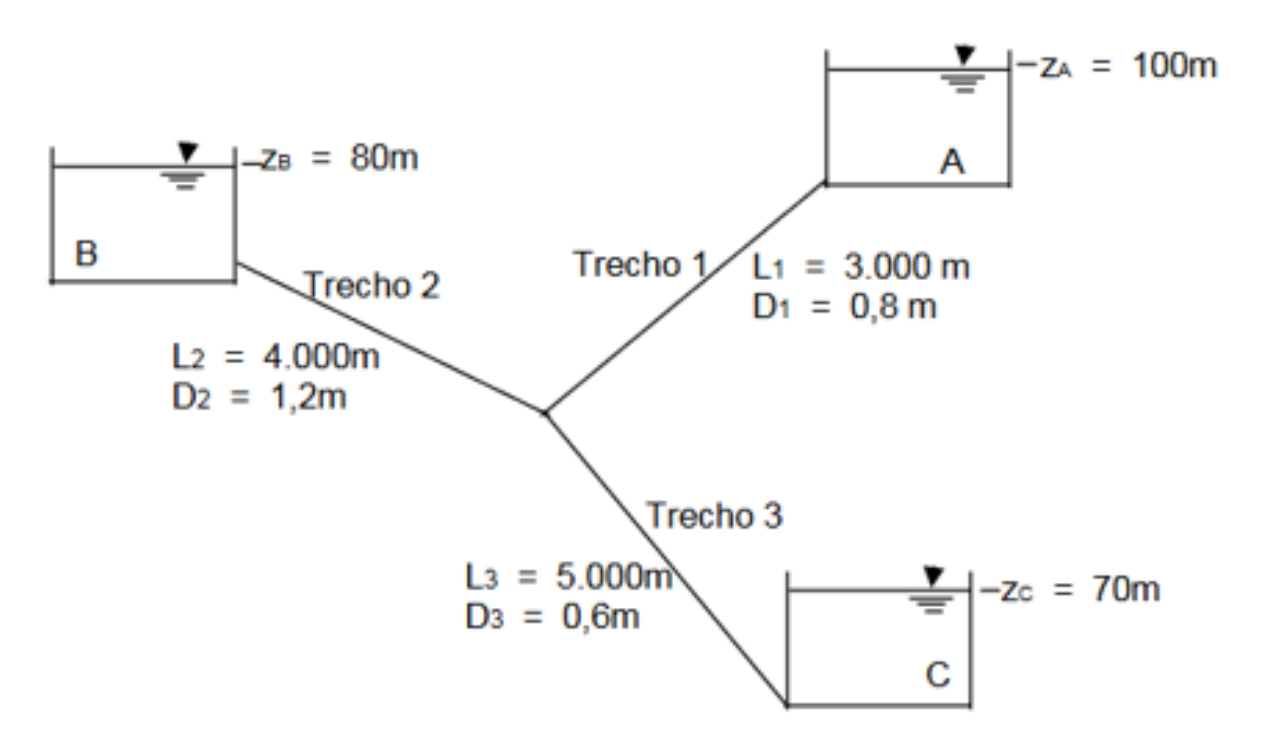

**Considerando a instalação a seguir e os dados da tabela 1, pede-se especificar as vazões em cada um dos trechos.**

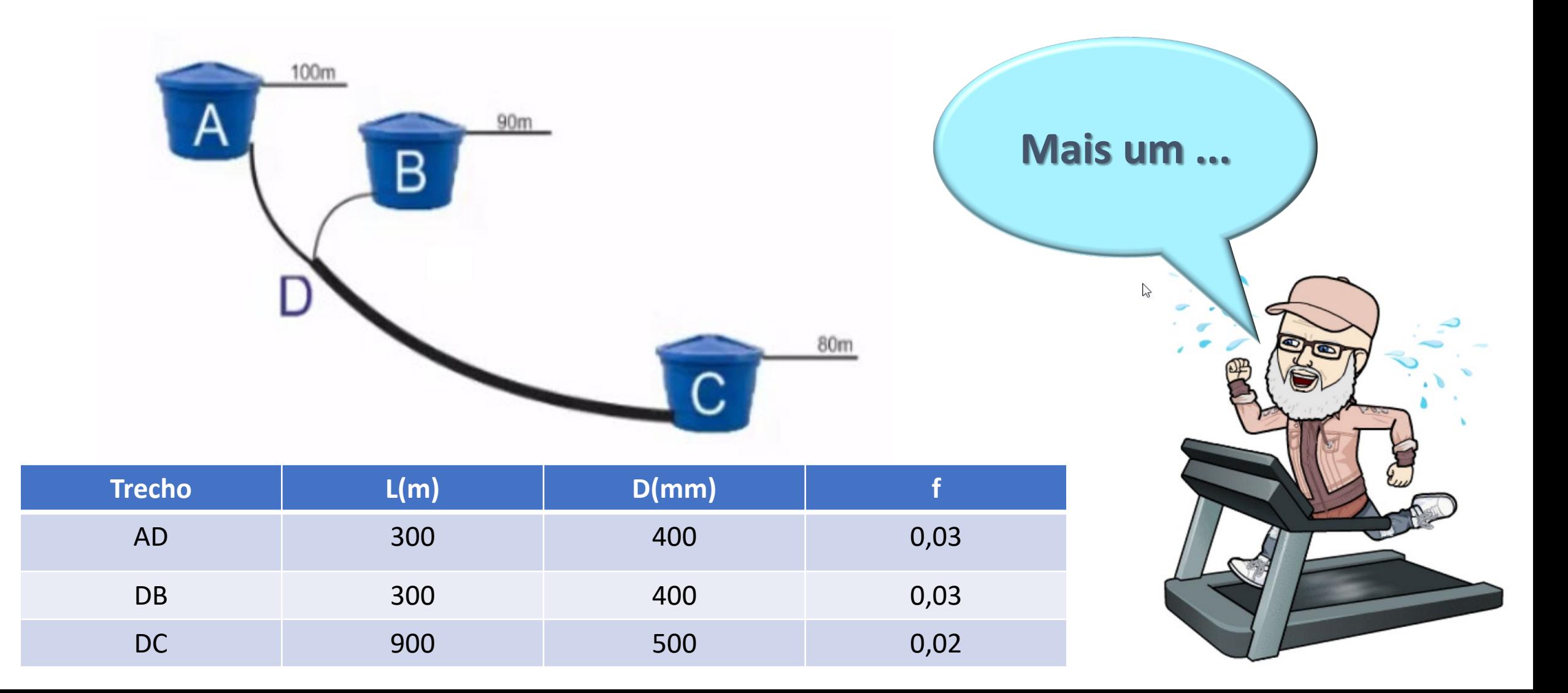